#### **Техническое задание**

## **Разработать модуль комментариев с рейтингами и цитированием для сайта на Laravel/JQuery**

# Общее

Есть базовое приложение на Laravel (компании, пользователи, статьи, товары).

Нужно сделать модуль комментариев. Пример того, как должно получиться - комментарии на [habr.com.](http://habr.com/)

Функционал:

- голосование +\- за комментарии
- редактирование через WYSIWYG
- загрузка изображений и файлов
- наследование комментариев (цитирование)
- разграничение доступа (на сайте есть "компании")
- Возможность редактирования/удаления созданных комментариев

В рамках ТЗ вам предстоит интегрировать в сайт Laravel livewire, Trix editor, multicaret/laravelacquaintance

Для выполнения задачи будет предоставлен доступ к базовому (тестовому) приложению. После сдачи работ результаты будут перенесены в рабочее приложение силами заказчика.

## Описание логики базового приложения

Есть компании (организации). В компаниях пользователи.

Пользователи авторизуются и им становятся доступны объекты компании. Объекты есть 2 видов: статьи (posts) и продукты (products). Связь между ними многие к многим.

Объекты могут быть в 2 состояниях - приватные (доступны только конкретной компании) и публичные (доступны всем компаниям и неавторизованным пользователям). Пользователи могут создавать/изменять/удалять объекты своей компании. Пользователи могут публиковать объекты своей компании или добавлять в свою компанию публичные объекты, при этих операциях создаются новые экземпляры объектов и между ними устанавливается связь.

Список всех компаний и пользователей на главной странице, пароль у всех password.

## Технические характеристики

- Фреймворк Laravel
- Верстка bootstrap
- Используемые JS компоненты на фронтенде jquery, bootstrap, datatables, select2, daterangepicker, moment.js, pnotify
- Используемые пакеты composer: laravel-datatables, livewire

Приложение развернуто на VDS, опубликовано в интернет.

Будут предоставлены доступ по ssh и к phpmyadmin.

Приложение хранится в приватном репозитории github, настроена связь с экземпляром на VDS. Будет предоставлен доступ к репозиторию для вашей учетной записи github (для заливки изменений и результатов работ).

Работу можно вести как на предоставленном VDS так и разворачивать приложение у себя, как удобнее.

Установка и использование для работы дополнительных компонентов – по согласованию.

# Приемка работ

По результатам работ необходимо:

- Продемонстрировать работоспособность (выполнение ТЗ) на предоставленном VDS сервере заказчика.
- Залить все изменения на Github. Не перезаписать репозиторий, а закоммитить, чтобы было видно, какие именно изменения были внесены в код.

## Оплата

Как вам удобнее

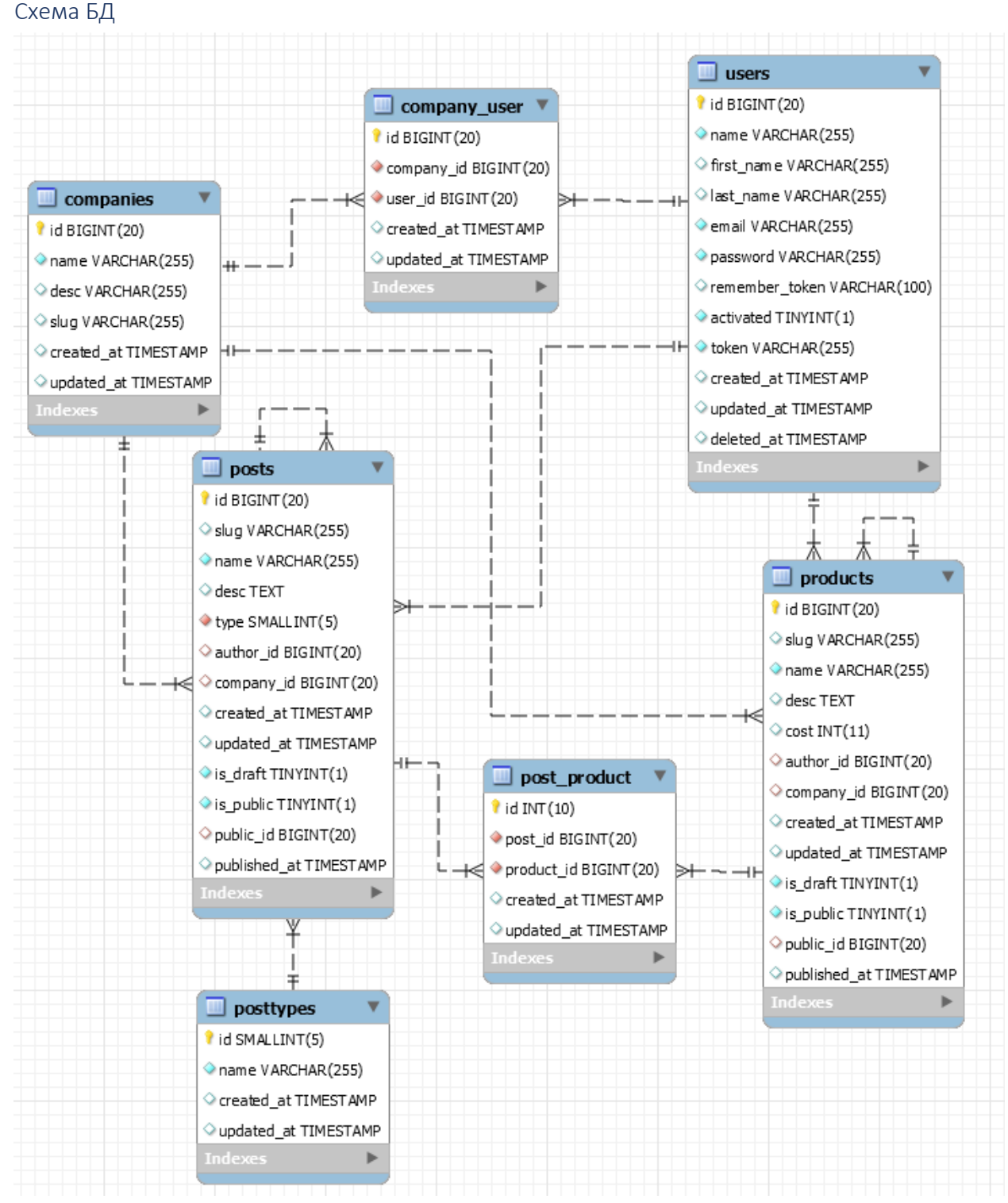

(служебные таблицы не приведены)

# Задание

## Голосование

Каждый авторизованный пользователь может проголосовать 1 раз за/против, может переголосовать по другому.

Реализовать через multicaret/laravel-acquaintances [https://github.com/multicaret/laravel](https://github.com/multicaret/laravel-acquaintances)[acquaintances](https://github.com/multicaret/laravel-acquaintances)

Отображаются кнопки голосования и текущий рейтинг справа наверху комментария. Изменения отображаются без перезагрузки страницы. Использовать Laravel livewire При отрицательных значениях красный цвет, при положительных зеленый.

## Связь комментариев с объектами

На сайте может быть много разных объектов (таблиц) - products, posts, users, news и т.д. Модуль комментариев должен встраиваться к любому из объектов. Т.е. мы можем добавлять комментарии и к posts и к poducts и к users и т.д.

При этом не создаем для каждой такой группы комментариев отдельные таблицы или контроллеры

# Разграничение доступа

На сайте есть компании, каждый авторизованный пользователь принадлежит к какой то компании.

Объекты (posts, products и т.п.) могут быть публичными или приватными (принадлежать какой то компании). За это отвечают поля is\_public и company\_id

Комментарии должны быть публичными или приватными.

- 1. Публичные комментарии видны всем, в том числе неавторизованным пользователям.
- 2. Приватные комментарии видны только членам компании автора комментария

На публичные объекты могут создаваться и публичные и приватные комментарии. По умолчанию - публичные. Выбор по bootstrap Toggle switch element

На приватные объекты могут создаваться только приватные комментарии.

## Дерево комментариев

Комментарии можно комментировать, древовидно. Чрезмерное количество дочерних комментариев скрываются и отображаются по нажатию, как на habr

Если комментариев одного уровня больше 5 то показывается первый и последний. Между ними кнопка "Показать все". Не актуально для 1го уровня.

Уровень вложенности комментария показывается появляющимися точками слева при наведении мыши на комментарий (как на habr).

## Состав

Отображаемый комментарий состоит из:

- 1. Имя автора, его аватар (если есть) или пустая иконка, с ссылкой вида [site.com/profile/](http://site.com/profile/)[userName] где userName - поле name из таблицы users. Ссылка есть при условии что user->profile->is\_visible == true (таблица profiles еще не реализована)
- 2. Дата создания и изменения (если отличаются) в формате "сегодня в 05:26", использовать carbon extension
- 3. Сам комментарий

## 4. Кнопки/ссылки:

- 1. Голосование
- 2. Кнопка/Ссылка на комментарий (как на habr #)
- 3. Кнопка Создать дочерний комментарий

В заголовке модуля комментариев показывается количество комментариев.

#### WYSIWYG

Использовать trix-editor <https://trix-editor.org/>

Форма для ввода комментария с кнопками редактирования: b, i, ul li/lo, link, img, code. Если Link на внешний сайт то должен открываться на новой странице.

Можно использовать te7a-houdini/laravel-trix если в том будет толк, он давно не обновлялся. Проверить что при адаптивной верстке на мобильном устройстве не едет верстка (поле с иконками trix-editor не улезает за экран) - например скрывать часть кнопок или делать 2 строчки кнопок.

Code выводится с строкой прокрутки по ширине/высоте. Стиль кода автоматом подбирается исходя из содержимого. Возможно нужен внешний js модуль для красивого отображения кода. Если текст комментария не code то перенос на новую строку автоматом, чтобы не поехала верстка. В БД сохраняется чистый html код с тегами без всяких style="" и т.п.

## Картинки и файлы

В комментарий нужно вставлять картинки и файлы заданных форматов (базовый функционал trix editor). В том числе из буфера обмена. Сохранять - на диск в storage. Как именно - не знаю. Но важно - к картинкам и файлам приватных Комментариев/Заметок должны иметь возможность обращаться ТОЛЬКО авторизованные пользователи этих компаний. Даже зная URL картинки к ней не должен иметь доступа неавторизованный пользователь или пользователь другой организации  $(users.company$   $id$  != comments.company  $id)$ 

Img перед сохранением до сжимается до ширины 1024. Выводится img не шире чем размер окна, чтобы не ехали объекты на странице.

## Интерактивность

Комментарии не грузятся при загрузке страницы а подгужаются после загрузки страницы (реализовать через livewire или ajax)

Результаты Создания/Изменения/Удаления/Голосования отражаются на странице сразу же, без перезагрузки страницы.

## Создание

Создавать Комментарии могут только авторизованные пользователи. После изменения всплывающий pNotify. Отображение нового комментария сразу же, без перезагрузки страницы.

#### Изменение

Авторы Комментариев могут их изменять (редактировать). Редактирование осуществляется в всплывающем modal или появляющемся поле для редактирования (лучше без modal). После изменения всплывающий pNotify. Изменения отражаются на странице сразу, без перезагрузки страницы.

#### Удаление

Автор может удалять свои комментарии. Перед удалением modal с вопросом. После удаления всплывающий pNotify. Изменения отражаются на странице сразу, без перезагрузки страницы.

# Примерная таблица comments

id [bigint]

text [text] - собственно сам комметарий object type [short string] - имя таблицы для объектов которой создаются комментарии. Например posts, products. object\_id - id объекта к которому создан комментарий root id - id родительского комментария если комментарий является комментарием на комментарий author\_id - id автора из таблицы users company\_id - id компании автора из таблицы companies. Если комментарий публичный то company\_id обязательно null is\_public [bool] - публичный комментарий или приватный. Если is\_public 1 то company\_id = null created\_at updated\_at

## Места для комментариев

На страницах объектов posts и products должны появиться модули с комментариями На странице /home должен появиться список всех комментариев созданных текущим пользователем. Должны показываться названия соответствующих объектов, к которым был создан комментарий и сам комментарий.